#### **CHAPTER IV**

### **RESULT OF RESEARCH ND DISCUSSION**

This chapter presents the presentation of data that are collected, the validity and reliability of the research instruments, hypothesis testing, analyzing data by using statistical analysis and discussion.

# **A. Presentation of Data**

### **1. Data Presentation of research Instruments**

After collecting data, researcher must presents data that are collected from each instruments. As explained in the previous chapter, the researcher used two research instruments. First, researcher used questionnaire to collect data related to X variable (Students'self-confidence). Second, researcher used test to collect data related to Y variable (Students' speaking skill in English Kids class). The questionnaires was given to students of English Kids class at Putri Dharma Course (PDC), as sample of population in this study. While the test interprets students' speaking skill in English kids class at Putri Dharma Course (PDC). Those data that have been got from each instruments will be analyzed and become the result of this study.

a. The result of Questionnaire Data

The Population of this research is students who join English kids class at PDC. There are 108 students of five English Kids class. But the researcher just took 27 students randomly because researcher use cluster random sampling.

Researcher gives the questionnaire to 27 students. The list of questionnaire are 10 questions which five alternative answer. They are SD (Strongly disagree), D (Disagree), N (Neutral), A (Agree), and SA (strongly agree). Researcher gave the difference score of each alternatives answer. The alternatives scoring will be explained in the following formula:

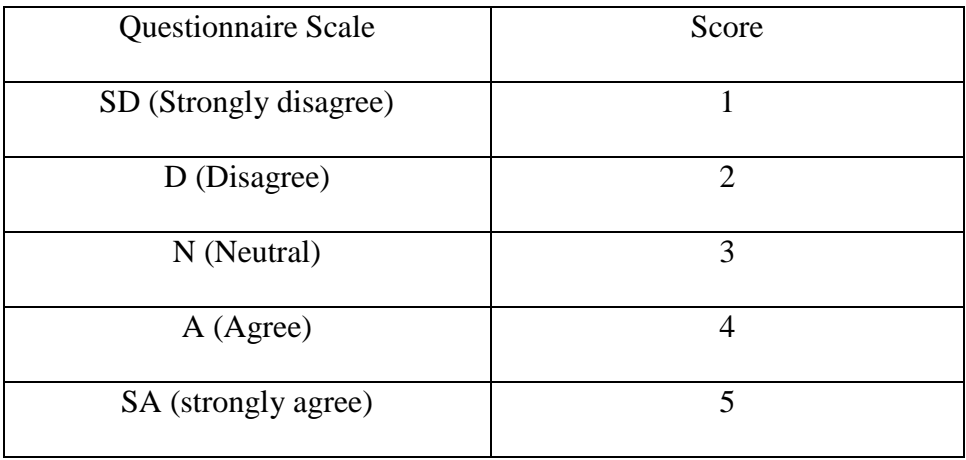

### 1) Validity of Questionnaire

The validity is use to test how far the instrument can measure what the instrument valid or not. For this research, researcher use content validity to know appropriate or not the questionnaire, so in this case the researcher want to test the instrument that related with the phenomena like questions multi grade teaching and students' confidence in speaking Class at PDC.

To check the validity of this questionnaire, the researcher had shown the content of questionnaire to the expert. In this case researcher had shown it to researcher's advisor. The content of questionnaire was attached in appendix.

2) Reliability of Questionnaire

After the validity is approvable checked, the researcher should check the reliability of questionnaire. Reliability means that score from an instrument are stable and consistent. For checking the reliability, researcher uses Cronbach Alpha formula to take easy in accounting reliability. This formula also describe the best index of questionnaire.<sup>1</sup> Before it, researcher would show the sample of the population who join English kids class.

### **Table 2**

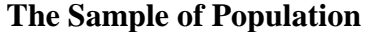

| No.            | <b>Name</b>              | <b>Class at School</b> | <b>Class at Course</b> |
|----------------|--------------------------|------------------------|------------------------|
| 1.             | Yasinta Nur Anisa        | 6                      | EK. Kiddy A            |
| 2.             | Arsyila Rania Nuruzzahra | $\overline{2}$         | EK. Kiddy A            |
| 3.             | Aminullah Fajar Islam    | $\overline{2}$         | EK. Kiddy A            |
| $\mathbf{4}$ . | Moh. Nailul Hayat        | $\overline{7}$         | EK. Kiddy A            |
| 5.             | Ahmad Irfan Maulana      | $\overline{4}$         | EK. Kiddy A            |
| 6.             | Faizatun Najah           | 6                      | EK. Kiddy A            |
| 7.             | Bella Febira Anggraini   | 8                      | EK. Kiddy A            |
| 8.             | <b>Imam Nafik</b>        | $\overline{4}$         | EK. Kiddy B            |
| 9.             | Humairiyatun Nadia       | 5                      | EK. Kiddy B            |
| 10.            | Isna Alvareta Damayanti  | $\overline{4}$         | EK. Kiddy B            |
| 11.            | Indah Ayu Paraswati      | 9                      | EK. Basic A            |

<sup>1</sup> Ary, *Introduction to Research In Education*, 212.

 $\overline{\phantom{a}}$ 

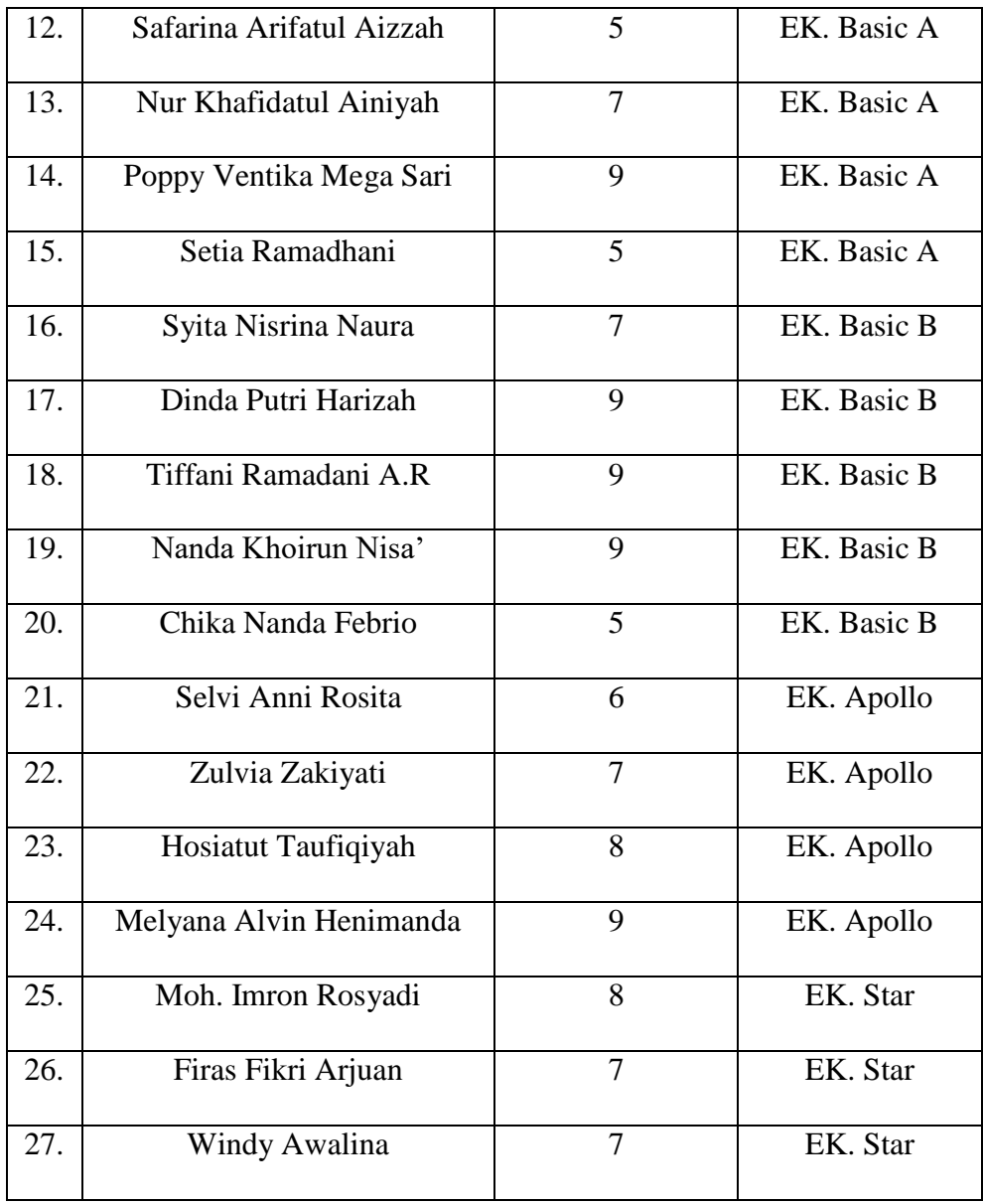

Sample of population, the researcher uses cluster sampling technique, because the population include in some group of speaking class or the name is English Kid Class. Total the students who get questionnaire is 27 students.

Before counting the coefficient of Alpha  $(\alpha)$  by Cronbach Alpha formula. The researcher should determine the sum of variances of each items  $(\sum S_i^2)$ and variances of the questionnaire score  $(S_x^2)$ .

The researcher should count variances of each items  $(S_i)$ , researcher should count one by one. The formula of variances of each items  $(S_i)$  is as follow:

$$
S_{i_n} = \frac{\sum X^2 - \frac{(\sum X)^2}{N}}{N}
$$

Explanation:

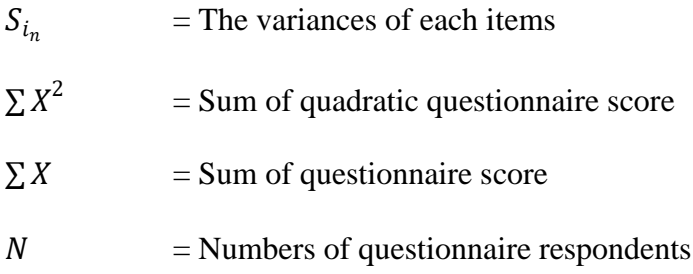

For calculating, these are the data of questionnaire score as follow:

### **Table 3:**

# **The result of Questionnaire Data**

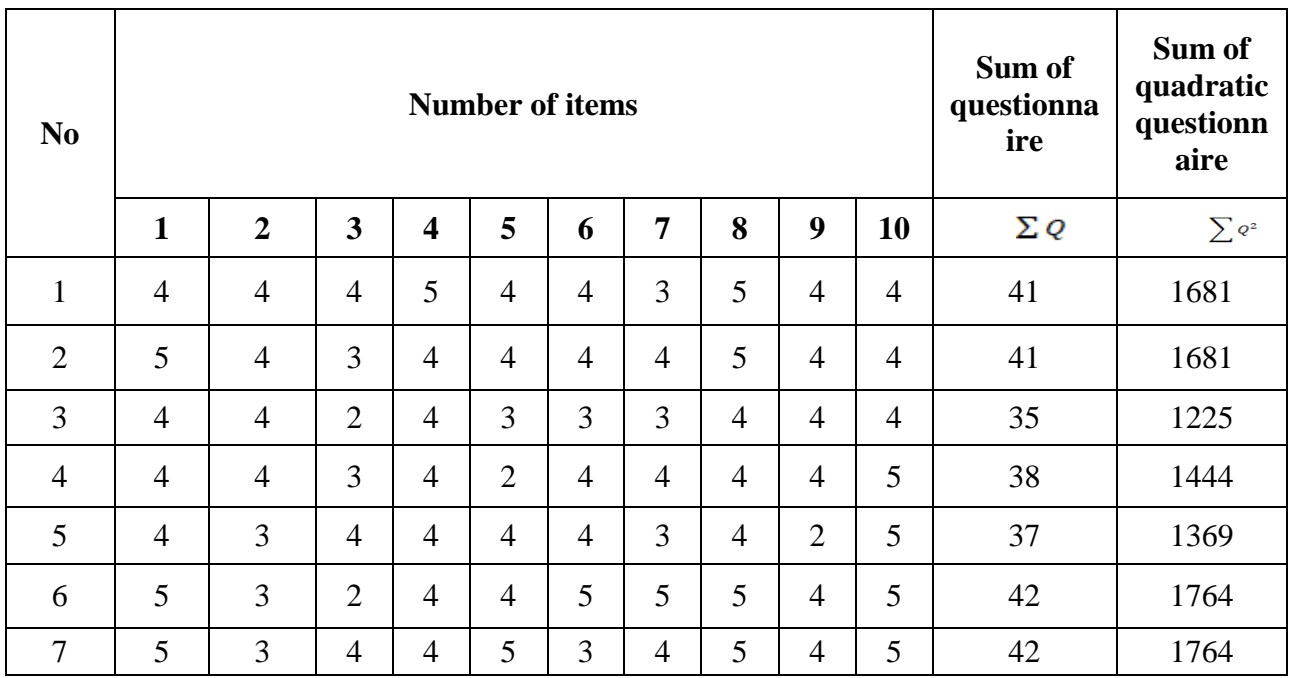

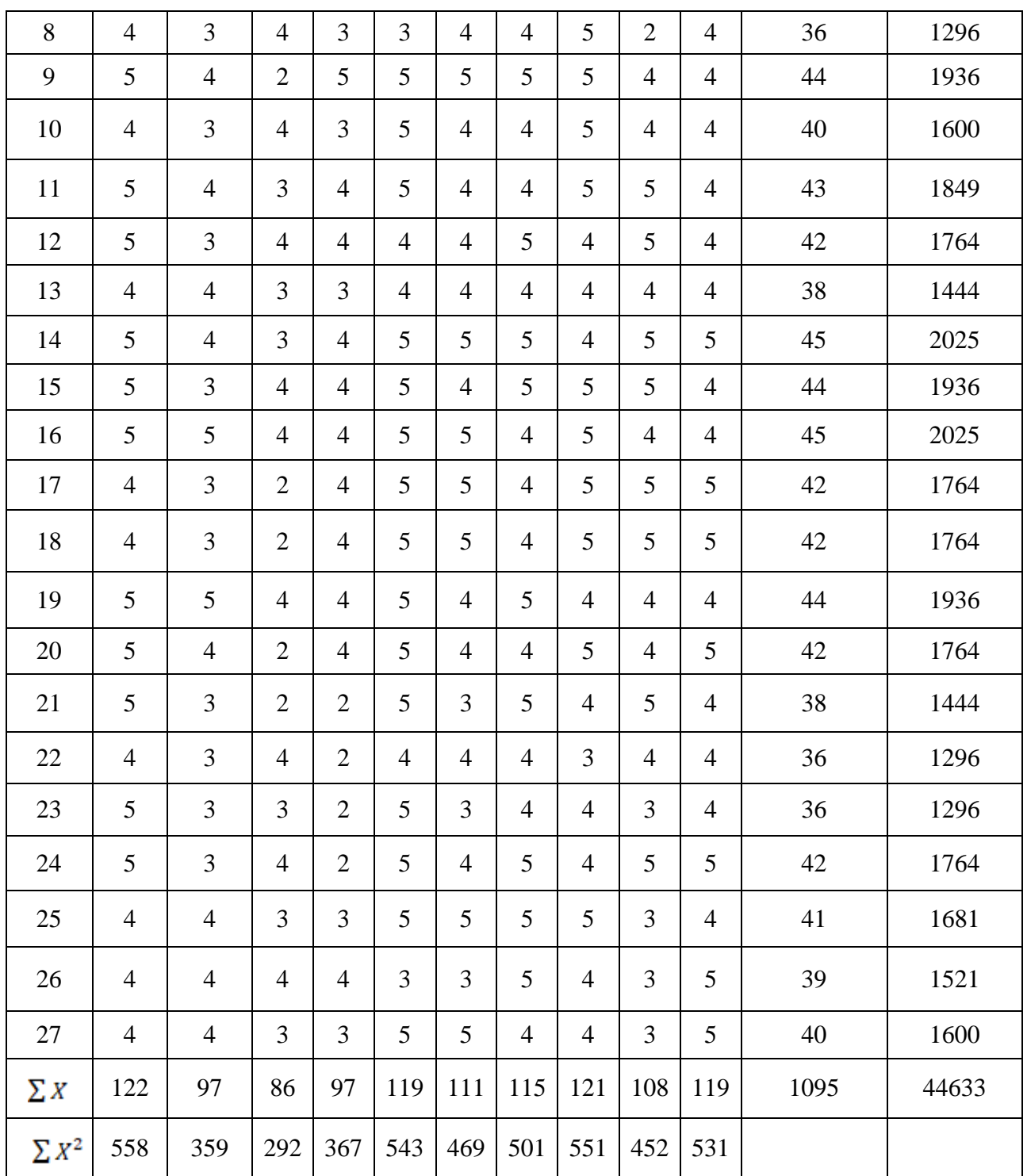

The calculation is in the following:

$$
S_{i_1} = \frac{\sum X^2 - \frac{(\sum X)^2}{N}}{N} = \frac{558 - \frac{(122)^2}{27}}{27} = \frac{558 - 551.2}{27} = \frac{6.8}{27} = 0, 25
$$

$$
S_{i_2} = \frac{\sum X^2 - \frac{(\sum X)^2}{N}}{N} = \frac{359 - \frac{(97)^2}{27}}{27} = \frac{359 - 348.4}{27} = \frac{10.6}{27} = 0,39
$$

$$
S_{i_3} = \frac{\sum X^2 - \frac{(\sum X)^2}{N}}{N} = \frac{292 - \frac{(86)^2}{27}}{27} = \frac{292 - 273.9}{27} = \frac{18.1}{27} = 0, 67
$$

$$
S_{i_4} = \frac{\sum x^2 - \frac{(\sum x)^2}{N}}{N} = \frac{367 - \frac{(97)^2}{27}}{27} = \frac{367 - 348.4}{27} = \frac{18.6}{27} = 0,68
$$

$$
S_{i_5} = \frac{\sum x^2 - \frac{(\sum x)^2}{N}}{N} = \frac{543 - \frac{(119)^2}{27}}{27} = \frac{543 - 524.5}{27} = \frac{18.5}{27} = 0.68
$$

$$
S_{i_6} = \frac{\sum X^2 - \frac{(\sum X)^2}{N}}{N} = \frac{469 - \frac{(111)^2}{27}}{27} = \frac{469 - 456.3}{27} = \frac{12.7}{27} = 0, 47
$$

$$
S_{i_7} = \frac{\sum x^2 - \frac{(\sum x)^2}{N}}{N} = \frac{501 - \frac{(115)^2}{27}}{27} = \frac{303 - 280.3}{27} = \frac{22.7}{27} = 0,84
$$

$$
S_{i_8} = \frac{\sum X^2 - \frac{(\sum X)^2}{N}}{N} = \frac{551 - \frac{(121)^2}{27}}{27} = \frac{551 - 542.2}{27} = \frac{8.8}{27} = 0, 32
$$

$$
S_{i_9} = \frac{\sum X^2 - \frac{(\sum X)^2}{N}}{N} = \frac{452 - \frac{(108)^2}{27}}{27} = \frac{452 - 432}{27} = \frac{20}{27} = 0, 74
$$

$$
S_{i_{10}} = \frac{\sum X^2 - \frac{(\sum X)^2}{N}}{N} = \frac{531 - \frac{(119)^2}{27}}{27} = \frac{531 - 524.4}{27} = \frac{6.6}{27} = 0, 24
$$

After counting all variance of each items, then the researcher should sum all of those numbers to get sum of variance of each items ( $\sum S_i^2$ )

$$
\sum S_i^2 = S_{i_1} + S_{i_2} + S_{i_3} + S_{i_4} + S_{i_5} + S_{i_6} + S_{i_7} + S_{i_8} + S_{i_9} + S_{i_{10}}
$$
  
= 0, 25+ 0, 39+ 0, 67+ 0.68+ 0.68+ 0, 47+ 0, 84+ 0, 32  
+ 0, 74 + 0, 24  

$$
\sum S_i^2 = 5, 28
$$

After counting the sum of variance of each items  $(\sum S_i^2) = 4$ , 42. The next step is to count the variance of total items score  $(S_x^2)$ . The variance of total items sore is counted by using formula as follow:

$$
S_x^2 = \frac{\Sigma Q^2 - \frac{(\Sigma Q)^2}{N}}{N}
$$

Explanation:

 $S_x^2$  = variance of total items score  $\sum Q^2$  = Sum of quadratic total questionnaire score  $\sum Q$  = sum of total questionnaire score  $N =$  Numbers of questionnaire items

The calculation of counting  $(S_x^2)$  is as follow:

$$
S_x^2 = \frac{\sum Q^2 - \frac{(\sum Q)^2}{N}}{N}
$$

$$
= \frac{44633 - \frac{(1095)^2}{27}}{27}
$$

$$
= \frac{44633 - 44408}{27}
$$

$$
=\frac{225}{27}
$$

$$
= 8,33
$$

Then, the last step to know the reliability of questionnaire is the researcher should measure the reliability by using Cronbach Alpha formula as follow:

$$
\alpha = \left(\frac{K}{K-1}\right) \left(\frac{S_X^2 - \sum S_i^2}{S_X^2}\right)
$$

Explanation:

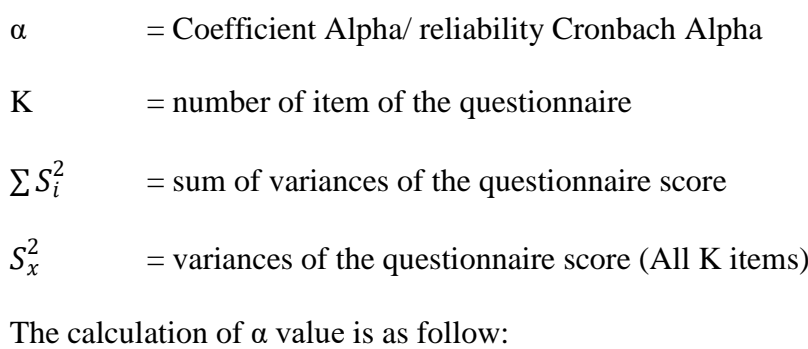

$$
\alpha = \left(\frac{K}{K-1}\right) \left(\frac{S_X^2 - \sum S_i^2}{S_X^2}\right)
$$

$$
= \left(\frac{10}{10-1}\right) \left(\frac{8.33 - 5.28}{8.33}\right)
$$

$$
= \left(\frac{10}{9}\right) \left(\frac{3}{8.33}\right)
$$

$$
= (1,11)(0,36)
$$

$$
= 0, 399
$$

Based on the calculation above, the researcher gets  $\alpha$  or reliability of questionnaire is 0,399. To decide whether the reliability of the questionnaire is acceptable or not, the researcher consults  $\alpha$  value above with r-table. If r- value > r-table or  $\alpha$  value > r-table: the questionnaire is reliable. If r- value  $\lt$  r-table or  $\alpha$  value  $\lt$  r-table: the questionnaire is not reliable.

The number of students as respondent of questionnaire are 27 students. Considering  $N = 27$ , then *df* (27-2) = 25. For *df* = 25, r-table by significant 5%  $= 0,381$  and r-table by significant 1% is 0,487. Because this research is about education, so the researcher take the significant 5%. The result of r-table is 0,381 and  $\alpha$  value is 0,399. It means that  $\alpha$  value is higher than r-table, so the questionnaire is reliable.

#### **Table 4:**

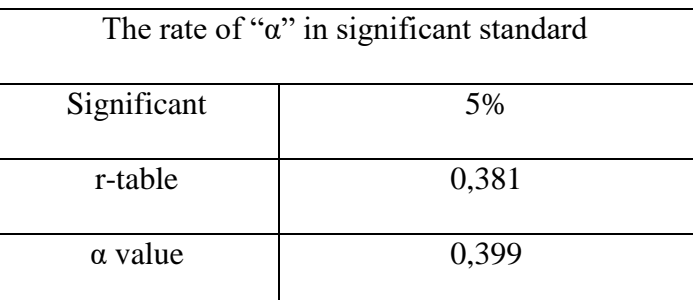

#### **The result of reliability of questionnaire**

# b. The result of Test

In order to get data of Y variable of this study (Students' speaking skill in English Kids class), the researcher took test as one of research instrument. Researcher takes permit to the chairwoman of Putri Dharma Course (PDC) to help and make the researcher easy to get data. In this case, researcher want to take score of students' speaking skill by test.

1) Validity of Test

Actually, the researcher believes that the score that researcher gotten is valid. But in order to ensure that the test is really truth, researcher keeps checking the validity of it. Researcher takes content validity for checking this, because it involves in five components, namely pronunciation, grammar, fluency, vocabulary and comprehend.

2) Reliability of Test

For checking reliability of test, researcher uses Cronbach Alpha Formula, The steps will be same such us checking reliability of questionnaire. The score of students'speaking skill will be measured are in the following.

# **Table 5:**

# **The score of students' speaking skill in English kids class at PDC**

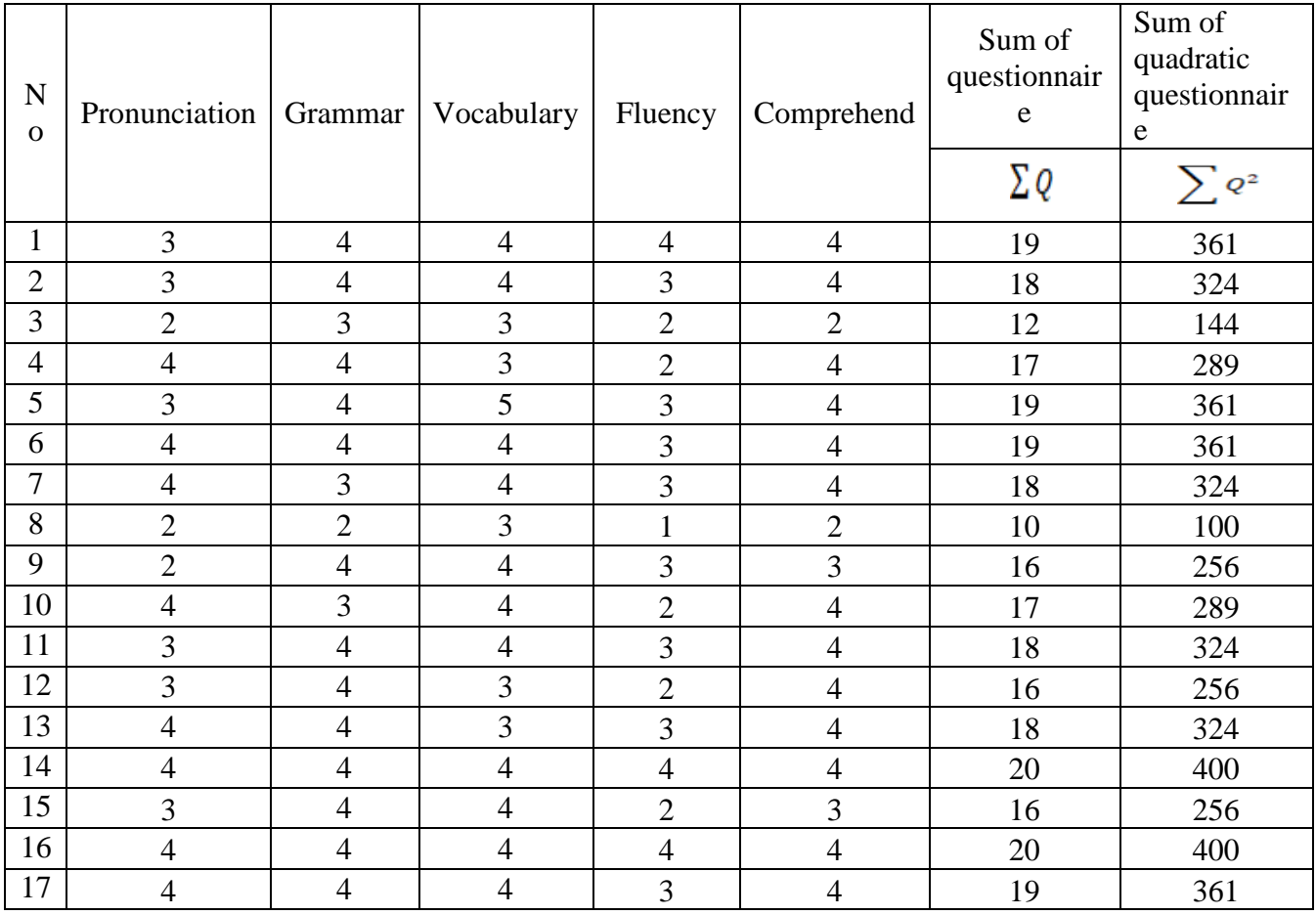

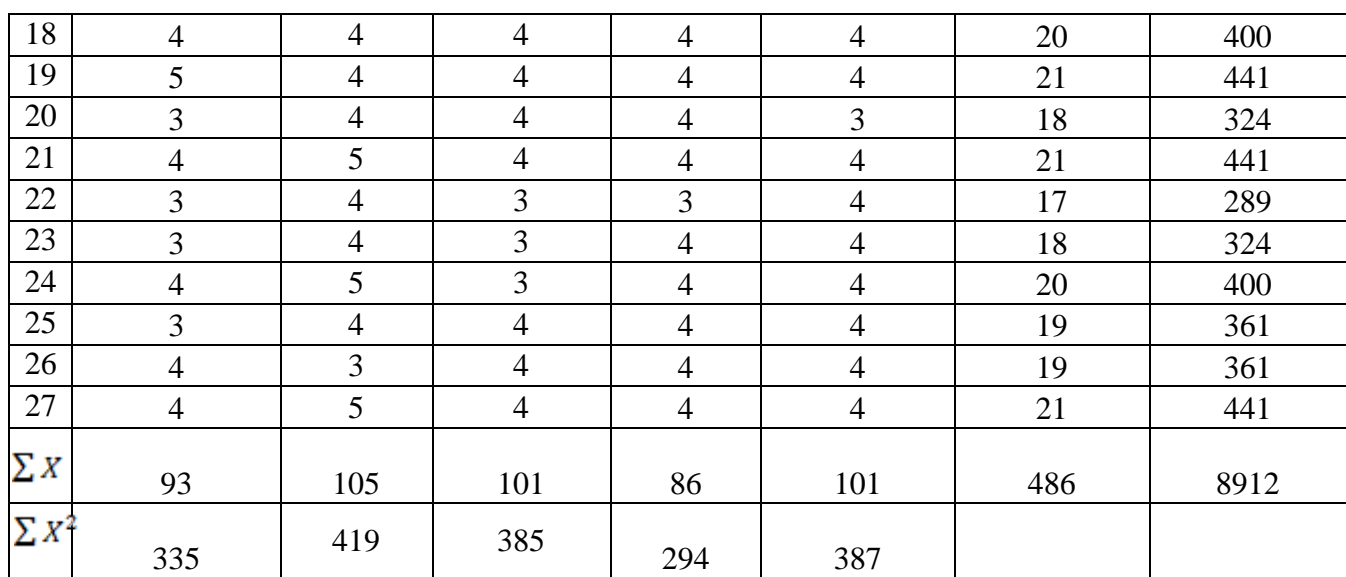

The first step is determining the sum of variance of each items  $(\sum S_i^2)$ .

$$
S_{i_n} = \frac{\sum x^2 - \frac{(\sum x)^2}{N}}{N}
$$
 Explaination:  
\n
$$
S_{i_n} = \text{The variances of each items}
$$
\n
$$
\sum X^2 = \text{Sum of quadratic test score}
$$
\n
$$
N = \text{Numbers of test respondents}
$$

The calculation is in the following.

$$
S_{i_1} = \frac{\sum X^2 - \frac{(\sum X)^2}{N}}{N} = \frac{335 - \frac{(93)^2}{27}}{27} = \frac{335 - 320.3}{27} = 0, 54
$$

$$
S_{i_2} = \frac{\sum x^2 - \frac{(\sum x)^2}{N}}{N} = \frac{419 - \frac{(105)^2}{27}}{27} = \frac{419 - 408.3}{27} = 0,39
$$

$$
S_{i_3} = \frac{\sum x^2 - \frac{(\sum x)^2}{N}}{N} = \frac{385 - \frac{(101)^2}{27}}{27} = \frac{385 - 377.8}{27} = 0, 28
$$

$$
S_{i_4} = \frac{\sum x^2 - \frac{(\sum x)^2}{N}}{N} = \frac{294 - \frac{(86)^2}{27}}{27} = \frac{294 - 273.9}{27} = 0, 74
$$

$$
S_{i_5} = \frac{\sum x^2 - \frac{(\sum x)^2}{N}}{N} = \frac{387 - \frac{(101)^2}{27}}{27} = \frac{387 - 377.8}{27} = 0.34
$$

After counting all variance of each items, then the researcher should sum all of those numbers to get sum of variance of each items ( $\sum S_i^2$ )

$$
\sum S_i^2 = S_{i_1} + S_{i_2} + S_{i_3} + S_{i_4} + S_{i_5}
$$
  
= 0, 54+ 0, 39+ 0, 28 + 0, 74+ 0, 34  

$$
\sum S_i^2 = 2, 29
$$

After counting the sum of variance of each items ( $\sum S_i^2$ ) = 2, 79. The next step is to count the variance of total items score  $(S_x^2)$ . The variance of total items score is counted by using formula as follow:

$$
S_x^2 = \frac{\Sigma Q^2 - \frac{(\Sigma Q)^2}{N}}{N}
$$

Explanation:

 $S_x^2$  = variance of total items score  $\sum Q^2$  = Sum of quadratic total questionnaire score  $\sum Q$  = sum of total questionnaire score  $N =$  Numbers of questionnaire items

The calculation of counting  $(S_x^2)$  is as follow:

$$
S_x^2 = \frac{\sum Q^2 - \frac{(\sum Q)^2}{N}}{N}
$$

$$
= \frac{8912 - \frac{(486)^2}{27}}{27}
$$

$$
=\frac{8912 - 8748}{27}
$$

$$
=\frac{164}{27}
$$

$$
= 6, 07
$$

Then, the last step to know the reliability of test is the researcher should measure the reliability by using Cronbach Alpha formula as follow:

$$
\alpha = \left(\frac{K}{K-1}\right) \left(\frac{S_X^2 - \sum S_i^2}{S_X^2}\right)
$$

Explanation:

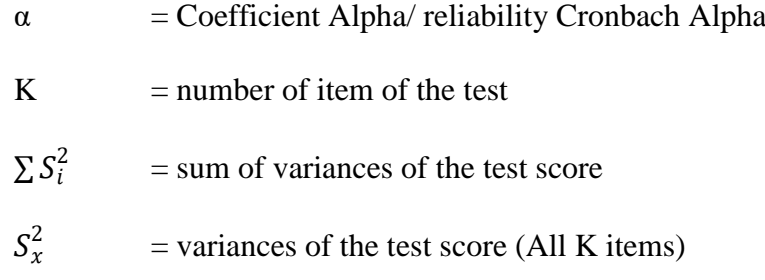

The calculation of  $\alpha$  value is as follow:

$$
\alpha = \left(\frac{K}{K-1}\right) \left(\frac{S_X^2 - \sum S_i^2}{S_X^2}\right)
$$

$$
= \left(\frac{5}{5-1}\right) \left(\frac{6.07 - 2.29}{6.07}\right)
$$

$$
= \left(\frac{5}{4}\right) \left(\frac{3.78}{6.07}\right)
$$

$$
= (1.11)(0.62)
$$

$$
= 0, 691
$$

Based on the calculation above, the researcher gets  $\alpha$  or reliability of test is 0,691. To decide whether the reliability of the questionnaire is acceptable or not, the researcher consults  $\alpha$  value above with r-table.

If r- value > r-table or  $\alpha$  value > r-table: the questionnaire is reliable.

If r- value  $\lt$  r-table or  $\alpha$  value  $\lt$  r-table: the questionnaire is not reliable.

The number of students as respondent of test are 27 students. Considering  $N = 27$ , then *df* (27-2) = 25. For *df* = 25, r-table by significant 5%  $= 0,381$  and r-table by significant 1% is 0,487. Because this research is about education, so the researcher take the significant 5%. The result of r-table is 0,381 and  $\alpha$  value is 0,691. It means that  $\alpha$  value is higher than r-table, so the test is reliable.

Before analyzing data, the criteria of assessment of the student' mastery that stated by Suharsimi Arikunto.<sup>2</sup>

#### **Table 6:**

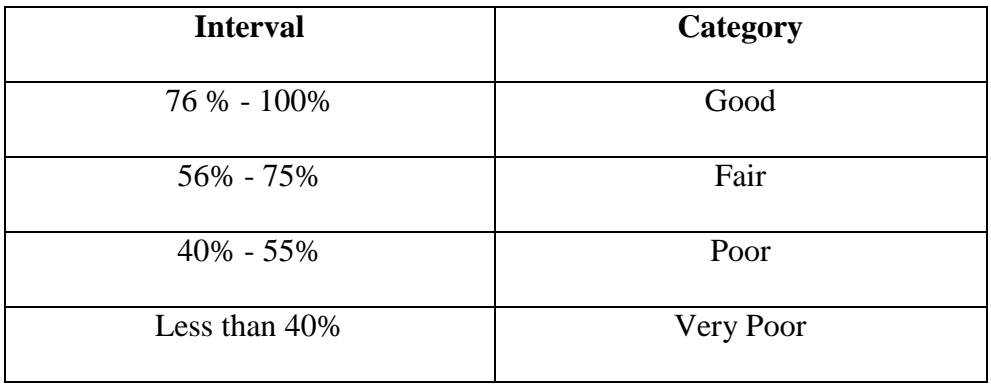

### **Table of The degree Mastery**

The table will determine category of the score of students' mastery, based on the data that researcher taken, the data as follows:

 $\overline{\phantom{a}}$ 

<sup>&</sup>lt;sup>2</sup> Tutur, "A Correlation Studey between Students' Motivation and Their Speaking Skill At The Eleventh Grade of SMK Batik Sakti 2 Kebumen in the Academic Year 2015/2016" (Purworejo, Universitas Muhamadiyah Puworejo, 2016), 32.

# **Table 7:**

# **The Data of Questionnaire and Test**

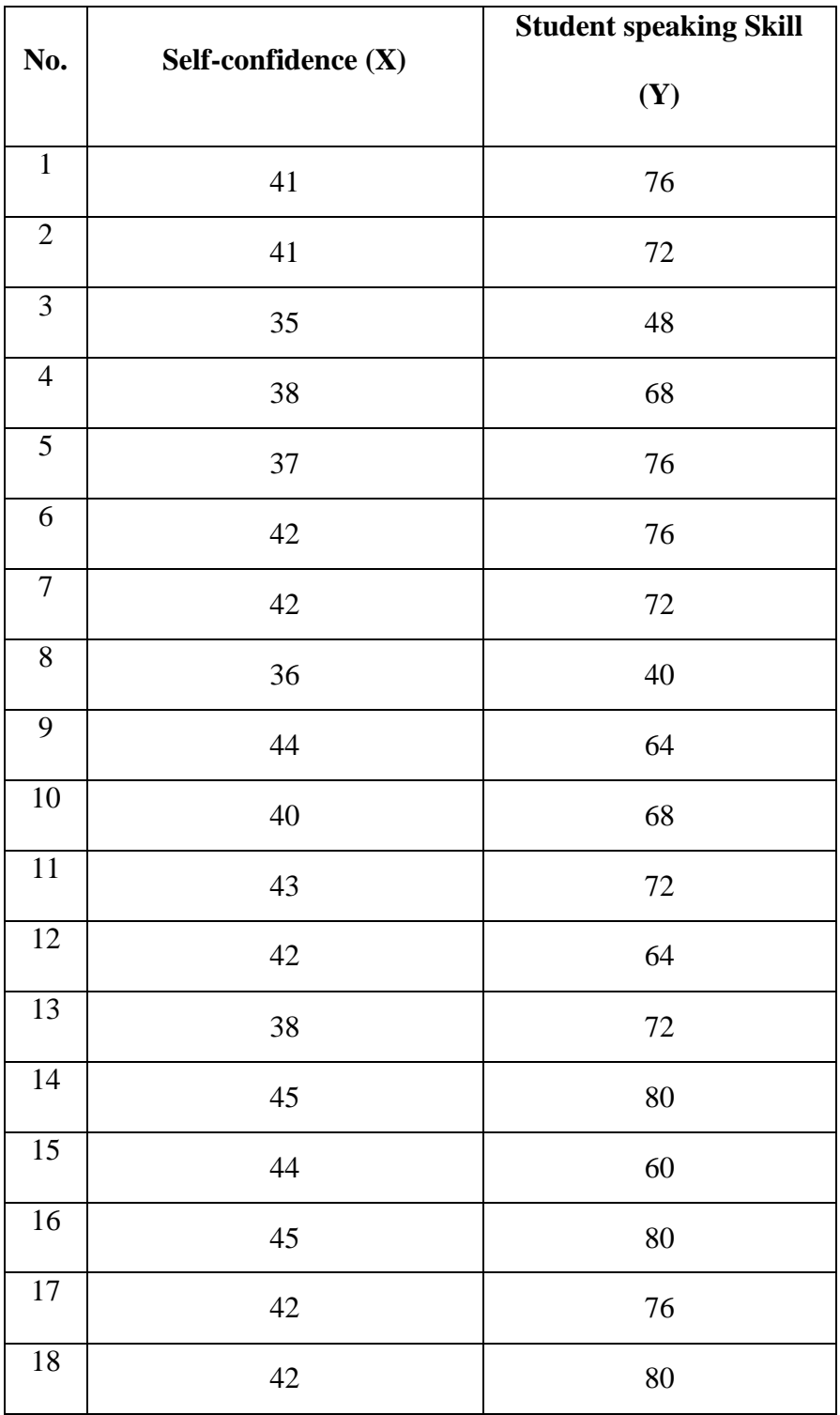

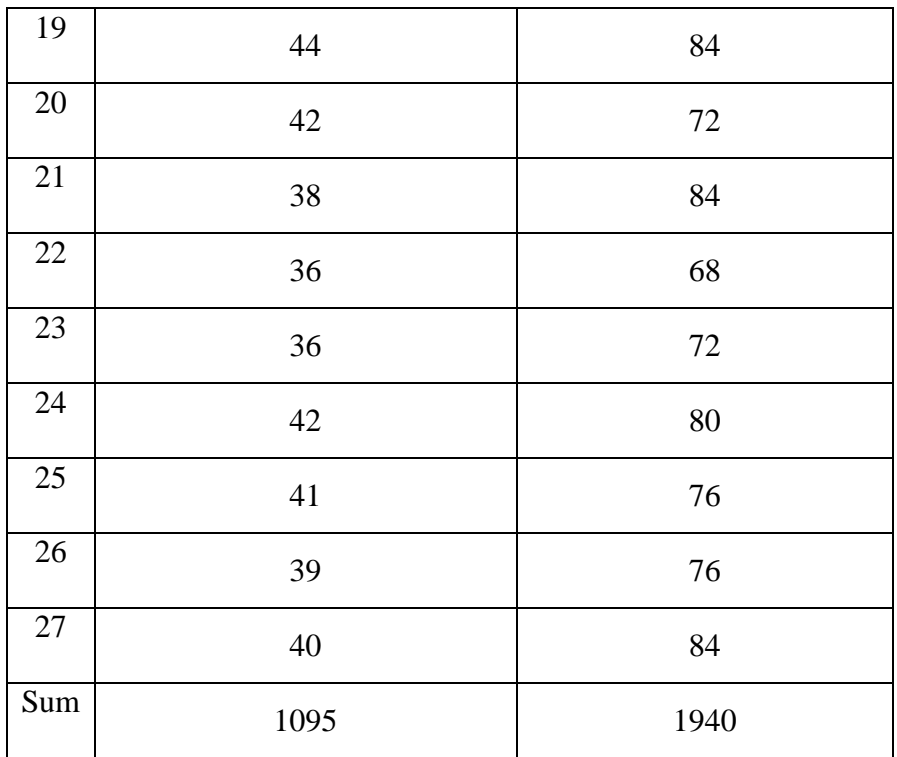

From the data above, researcher computes the mean of score on selfconfidence and students' speaking test by applying the formula:

$$
\mathbf{M} = \frac{\sum X}{N}
$$
 
$$
\mathbf{M} = \frac{\sum Y}{N}
$$

Explanation:

 $M = Mean of the average score$ 

 $\sum X$  = The sum of the score Self-confidence

 $\sum Y$  = The sum of the score student' speaking skill

 $N = Total number of students$ 

The mean score of students' self-confidence:

$$
M = \frac{\Sigma X}{N} = \frac{1095}{27} = 40, 55
$$

Degree mastery of students self-confidence =  $\frac{17}{27}$  x 100% = 62 %

From the data on students' self-confidence, it can be seen that there are 17 students who have scores higher than mean score. It shows that there 62% of the sample students in this study who have higher self-confidence. It can be said that the students' self-confidence is categorized in to fair category.

The mean score of students' speaking skill:

$$
M = \frac{\Sigma Y}{N} = \frac{1940}{27} = 71, 8
$$

Degree mastery of students self-confidence =  $\frac{19}{27}$  x 100% = 70 %

From the data on students' speaking skill, it can be seen that there are 19 students' who have scores higher than the mean score. It shows that there are 70% of the sample students' in this study who have higher achievement in students' speaking. It can be said that the students' speaking skill is categorized into fair category.

### **2. Analyzing the Data**

a. The computing of X and Y

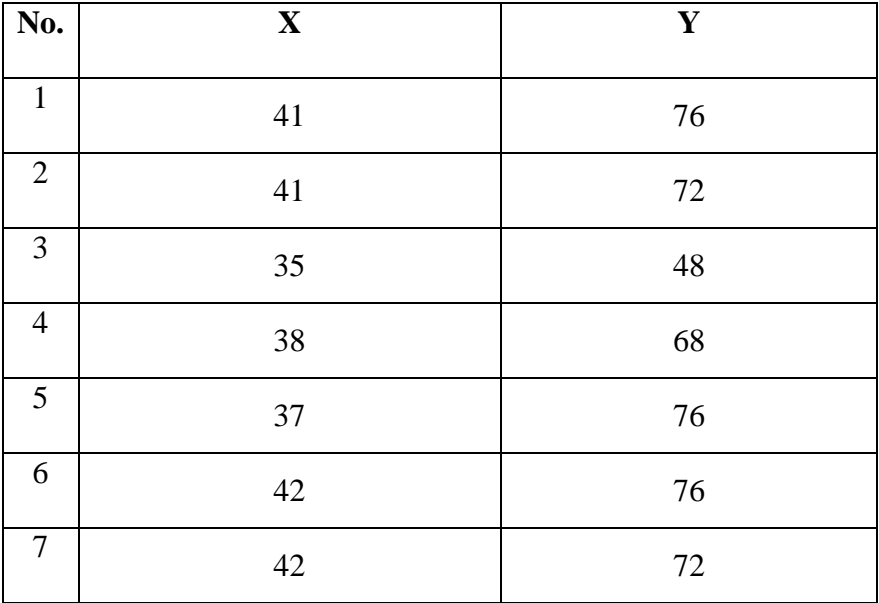

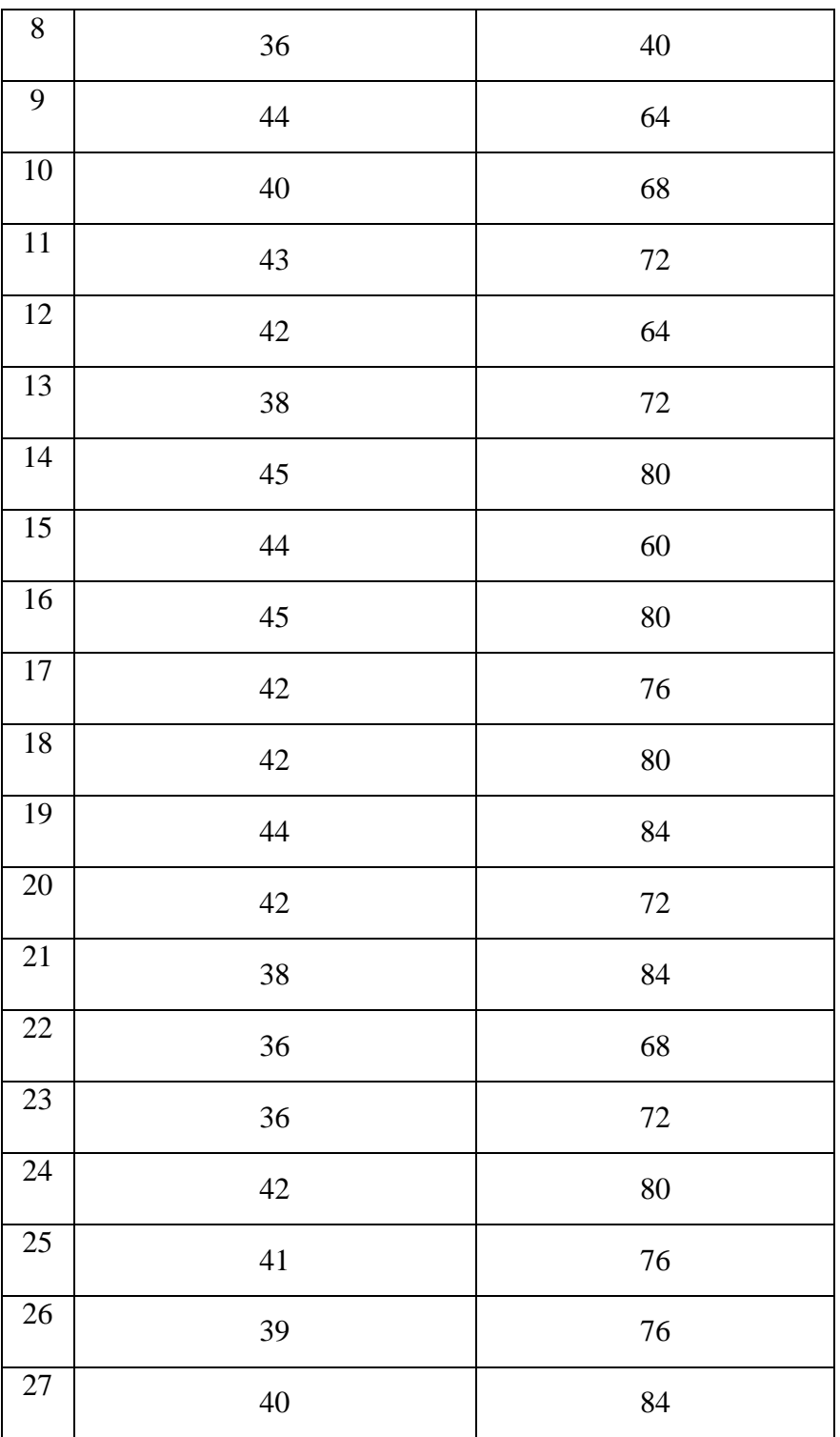

b. Analyzing the data both variable X and variable Y

After the researcher gets data between variable X as multi grade teaching and variable Y as students' confidence in speaking class. Then, researcher correlate by using product moment formula. To make researcher easy to correlate both of them, so the researcher will analyze used table as follow:

# **Table 8**

# **The table preparation to find out the coefficient of product**

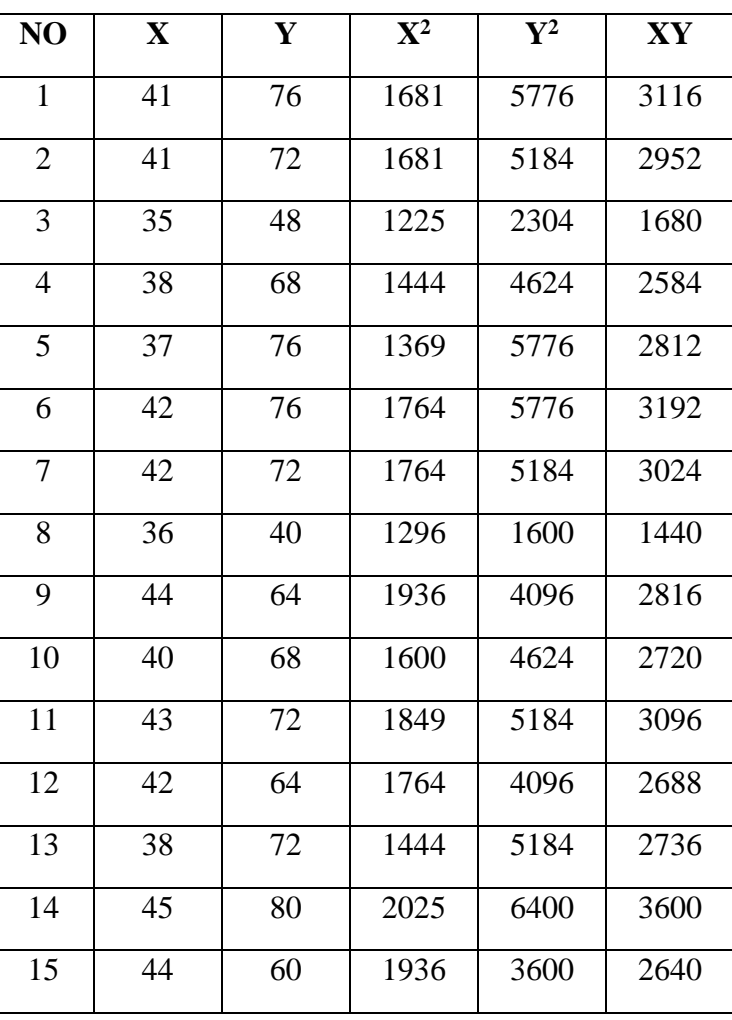

# **moment**

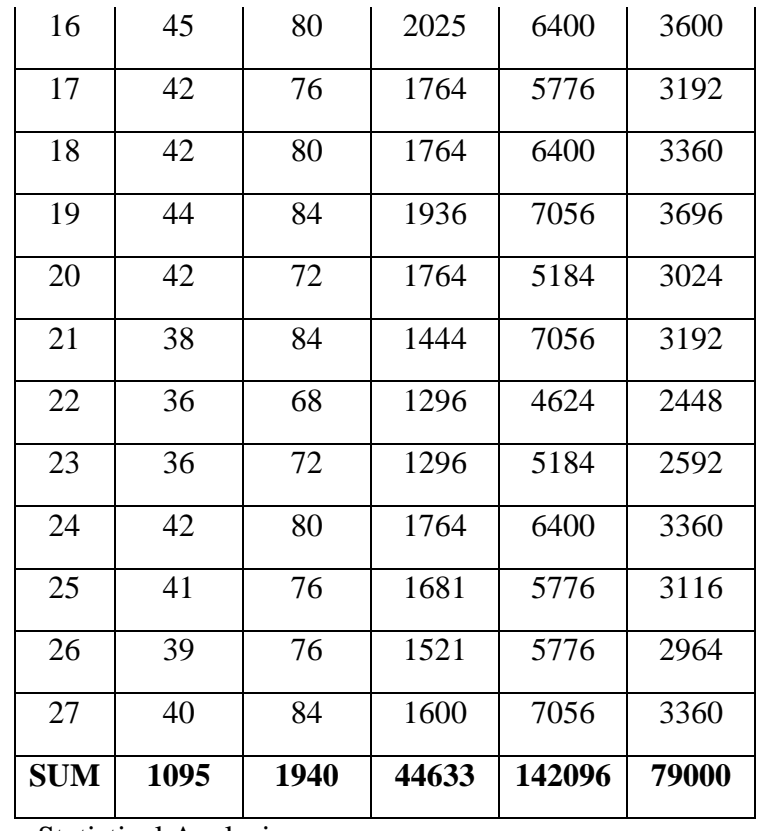

c. Statistical Analysis

Based on the table above, the researcher gets some point about two variables are multi grade teaching (variable X) and students' confidence in speaking class (variable Y) as follow:

> $\Sigma X = 1095$  $\Sigma Y = 1940$  $\sum X^2 = 44633$  $\sum\limits y^2$ = 142096  $\sum xy = 79000$

After that, the researcher will count the correlation both of them by using product moment.

$$
r_{xy} = \frac{n(\sum xy) - (\sum x)(\sum y)}{\sqrt{(n(\sum x^{2}) - (\sum x)^{2})(n(\sum y^{2}) - (\sum y)^{2})}}
$$
\n
$$
r_{xy} = \frac{27(79000) - (1095)(1940)}{\sqrt{(27(44633) - (1095)^{2})(27(142096) - (1940)^{2})}}
$$
\n
$$
r_{xy} = \frac{2133000 - 2124300}{\sqrt{(1205091 - 1199025)(3836592 - 3763600)}}
$$
\n
$$
r_{xy} = \frac{8700}{\sqrt{(6066)(72992)}}
$$
\n
$$
r_{xy} = \frac{8700}{(77,88)(270,1)}
$$
\n
$$
r_{xy} = \frac{8700}{21035}
$$

 $r_{xy} = 0,413$ 

### **B. Hypothesis Testing**

The hypothesis testing is the important thing for the researcher because here the researcher know the result of this research and determine the hypothesis of this research is null hypothesis or alternative hypothesis. From the result of analysis data above, it shows that the result of r- value is 0,413.

The researcher should compare the r- value and r-table, to know whether there is correlation or not between variable X and variable Y. because this study is in education, so the researcher compares r-value with r-table by significant level 5%. By using the level of significant 5%, the hypothesis can be accepted or rejected if:

r- value  $>$  r-table: the null hypothesis  $(H<sub>O</sub>)$  is rejected and alternative hypothesis (Ha) is accepted.

r -value  $\lt$  r-table: the null hypothesis  $(H<sub>0</sub>)$  is accepted and alternative hypothesis (Ha) is rejected.

Actually, to know the critical r- value, the researcher should determine the degree of freedom (*df*) of this study. The formula for measuring the degree of freedom is  $df = N - 2$ . Since the number of sample of this study is 27 (N = 27), so the  $df = N - 2 = 27 - 2 = 25$ .

Based on r-table, it is found that critical value of r-table by significance 5% for df = 25 is 0,381. By comparing r-table and r- value of this study, it is found the result of this study analysis data is higher than rtable  $(0,413 > 0,381)$ . Therefore, the alternative hypothesis  $(H_a)$  is accepted in which there is correlation between X variable (Multi grade teaching) and Y variable (students' confidence in speaking class at Putri Dharma Course).

The researcher not only compare  $r_{xy}$  or r- value and r-table to know how far the relationship between two variable but it will be interpretation in table below:

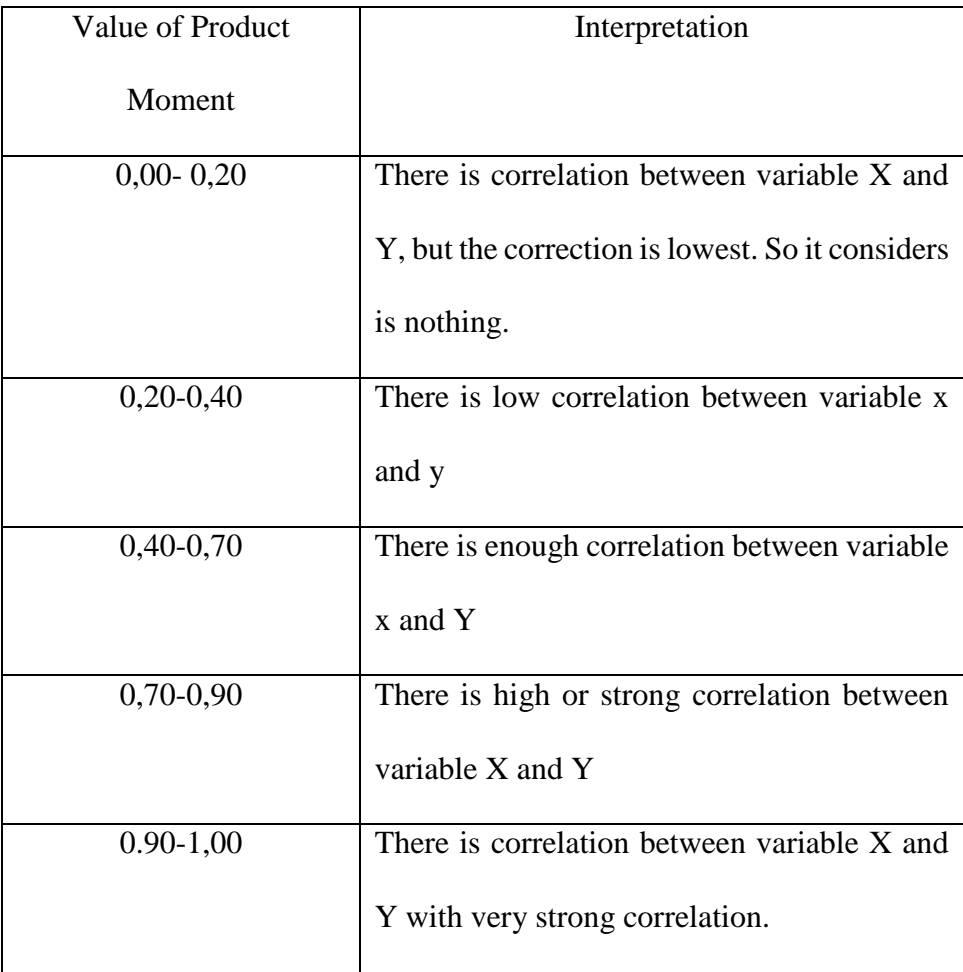

Based on the table interpretation of data, the result of this study is 0,413 and from the table above  $0,40 - 0,70$  show that there is enough correlation between variable X and Y. Finally, the researcher conclude there is correlation between multi grade teaching and students' confidence in speaking class at Putri Dharma Course.

### **C. Discussion of Finding**

In this research, there are two research problems that researcher wants to research as follow:

1. Do higher students' self-confidence have better speaking skill in English Kids class at Putri Dharma Course?

Based on the data above, It shows that there 62% of the sample students in this study who have higher self-confidence. It can be said that the students' self-confidence is categorized in to fair category. Then, it also can be seen that there are 17 students who have scores higher than the mean score. It shows that there are 70% of the sample students in this study who have higher achievement in students' speaking. It can be said that the students' speaking skill is categorized into fair category. It also can be seen that there are 19 students who have scores higher than the mean score.

Furthermore, based on the result above it is prove that higher of students' self-confidence better students' speaking skill in English kids Class at Putri Dharma Course

2. Is there any significant correlation between students' self-confidence and students' speaking skill in English Kids Class at Putri Dharma Course?

The result is there is correlation between correlation between students' self-confidence and students' speaking skill in English Kids Class at Putri Dharma Course, it is proved by consulting the  $r_{xy}$  or rvalue and  $r_{table}$ .  $r_{xy}$  or r- value is 0, 413 and  $r_{table}$  is 0, 381. So, the result is r-value is higher than  $r_{table}$  (0,413 > 0,381), so the hypothesis that accepted is alternative hypothesis. Based on the table interpretation of data, the result of this study is  $0,413$  and from the table above  $0,40 -$ 0,70 show that there is enough correlation between variable X and Y. Therefore, researcher concludes that the correlation between students' self-confidence and students' speaking skill in English Kids Class at Putri Dharma Course has enough correlation significant level.

Furthemore, Self-confidence is good for students to develop their speaking skill in English kids class. Self- confidence is necessary in speaking, then Speaking is tight with confidence.